# $0.06455$

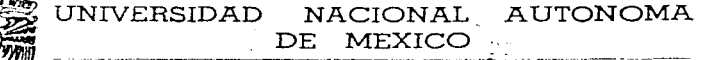

ESCUELA NACIONAL DE ESTUDIOS PROFESIONALES 107 029 9.9 TAM N Tou

EL RETORNO DE LA INVERSION **COMO** UNA HERRAMIENTA PARA LA TOMA DE DECISIONES Y EVALUACION DE SUCURSALES NUEVAS

MEMORIA DE DESEMPEÑO P R O F E S I O N A L QUE PARA OBTENER EL TITULO DE: A C  $\mathbf{T}$ U A R.  $\mathbf{I}$   $\mathbf{O}$  $R$  $E$  S  $E$ P  $\mathbb{N}$  $\mathbf{I}$   $\mathbf{A}$ VICTOR HUGO CASAVANTES OLGUIN

ASESOR DE TESIS: M. en A. LETICIA RIVAS MARTINEZ

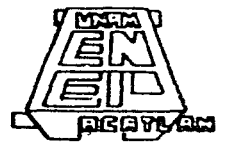

1997

TESIS CON FAILA DE ORIGEN

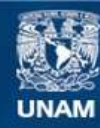

Universidad Nacional Autónoma de México

**UNAM – Dirección General de Bibliotecas Tesis Digitales Restricciones de uso**

# **DERECHOS RESERVADOS © PROHIBIDA SU REPRODUCCIÓN TOTAL O PARCIAL**

Todo el material contenido en esta tesis esta protegido por la Ley Federal del Derecho de Autor (LFDA) de los Estados Unidos Mexicanos (México).

**Biblioteca Central** 

Dirección General de Bibliotecas de la UNAM

El uso de imágenes, fragmentos de videos, y demás material que sea objeto de protección de los derechos de autor, será exclusivamente para fines educativos e informativos y deberá citar la fuente donde la obtuvo mencionando el autor o autores. Cualquier uso distinto como el lucro, reproducción, edición o modificación, será perseguido y sancionado por el respectivo titular de los Derechos de Autor.

# EL RETORNO DE LA INVERSIÓN **COMO** UNA HERRAMIENTA PARA LA TOMA DE DECISIONES Y EVALUACIÓN DE **SUCURSALES NUEVAS**

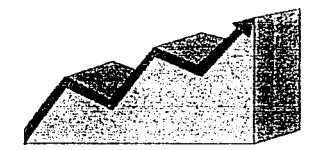

Victor Hugo Casavantes O. Septiembre de 1997

# A veces, cuando considero las tremendas consecuencias de las pequeñas cosas ... me siento tentado a pensar... que no hay cosas pequeñas.

**Bruce Barton** 

Gracias a:

Mis Padres por el apoyo que siempre me han dado, Norma que siempre estuvo a mi lado, Jenny por ser mi motor.

## **INDICE**

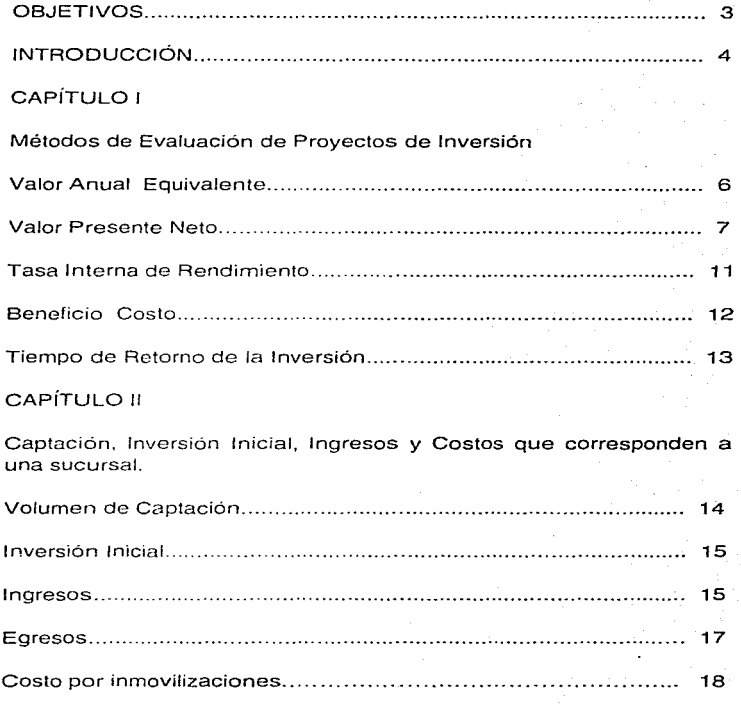

# CAPÍTULO 111

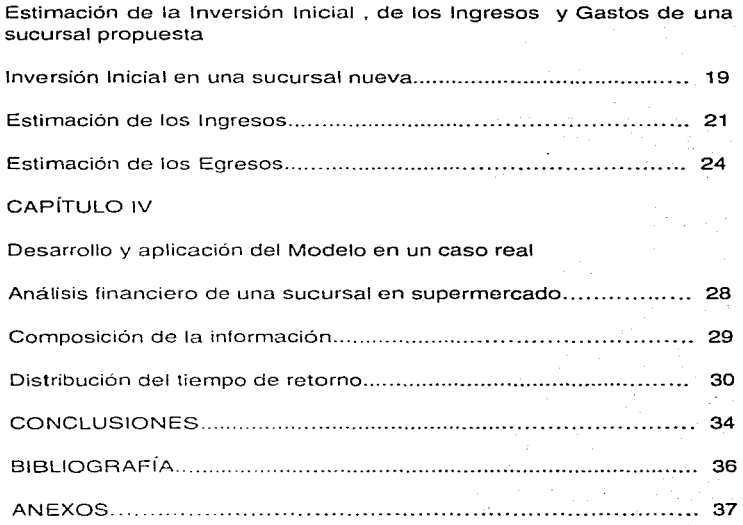

#### **OBJETIVO GENERAL**

Definir un modelo financiero automatizado, como herramienta para la evaluación y toma de decisiones en proyectos de apertura de sucursales nuevas y reubicaciones, a través de conocer el tiempo de retorno de la **inversjón.** 

#### **OBJETIVOS PARTICl}\_1,ARE\$\_**

1.- Definir los diferentes modelos existentes para la evaluación de proyectos de inversión.

2.- Explicar cuales son las variables que se deben incluir en la evaluación de una sucursal y por que?.

3.- Definir la mecánica para la estimación de los ingresos y de los gastos **esperados de una sucursal, en los meses siguientes a su apertura.** 

3

- **Margen financiero**
- **Correlación entre variables**
- **Participaciones**

-l.- Describir por que el tiempo de retorno es un buen indicador para aceptar un proyecto.

• **La Distribución Normal** 

#### **INTRODUCCIÓN**

Ingresé a Banco Nacional de México en el año de 1988, después de baber realizado mi servicio social en la misma institución. En ese entonces pensaba permanecer solo un tiempo en el banco, pero la diversidad de provectos que he maneiado ha hecho muy interesante mi permanencia en la institución. Actualmente mi puesto es de gerente de provectos directivos.

Este trabajo trata sobre mi participación en un equipo enfocado a la rentabilidad, que fue creado para desarrollar diferentes provectos de evaluación y medición de sucursales. Uno de estos provectos y sobre el cual se desarrolla el trabajo, es el Provecto de Apertura de Nuevas Sucursales, por ser este el que me parece más interesante y en el que fue necesario aplicar y proponer mayor número de técnicas y propuestas de evaluación.

El provecto surge de la necesidad de desarrollar un analisis más preciso para la evaluación de propuestas de apertura de sucursales, así como para la reubicación de las mismas, debido a que actualmente los bancos tienen una gran diversidad de productos (dinámica de mercado), y una tasa financiera asignada a cada producto, característica que no era contemplada en análisis anteriores. Otro factor que se contempló fue la poca rentabilidad que presentaban algunas sucursales de reciente apertura, debido principalmente a la contracción de márgenes financieros que se han presentado en los bancos y a la situación prevaleciente de gran inflación, así como al aumento en cartera vencida, inestabilidad en los mercados y al incremento de bancos competidores tanto nacionales como extranieros.

Este trabajo se enfoca únicamente al análisis genérico de algunas técnicas financieras y muy particularmente al tiempo de retorno de la inversión, por ser éste el método aceptado para la evaluación del proceso, así como el comportamiento de la T.I.R. para 55 sucursales propuestas.

También contiene una explicación de por qué consideramos que este método es el más conveniente a utilizar. un desglose de las variables involucradas en el proceso de evaluación, la correlación entre algunas de estas variables, así como los criterios y procedimientos utilizados para la estimación de sus saldos.

# CAPÍTULO 1

## MÉTODOS DE EVALUACIÓN DE PROYECTOS DE INVERSIÓN

El propósito de este capitulo es describir las principales características de algunos métodos de evaluación de proyectos. tratando de dar un panorama general y practico de cada uno, ya que de aquí partimos y fue la primera etapa que afrontamos; el tener que prepararnos y conocer más sobre el proyecto oncomondado, buscando lograr una heterogeneidad entre los miembros que integrábamos el equipo para así poder hablar en los mismos términos.

Es importante mencionar que a esta etapa no se le dedicó mucho tiempo. pues fue más bien un esfuerzo individual sobre todo de aquellos miembros que debido a su especialidad y preparación carecían del conocimiento de técnicas financieras.

#### 1.1 VALOR ANUAL EQUIVALENTE

En este niétodo se unifican todos los flujos de efectivo convirtiéndolos a una anualidad equivalente, para hacerlos comparables y ver si la relación de los flujos do afectivo ( ingresos egresos ) es positiva, siendo este último caso un factor importante para recomendar que un proyecto sea aceptado.

Ejemplo :

Para una inversión de \$10,000.00 se estiman unos ingresos de \$4,000.00 anuales durante 5 años. También asuma que los \$10,000.00 fueron pedidos al banco a una tasa de interés del 20% y que exige devolver el préstamo en 5 anualidades.

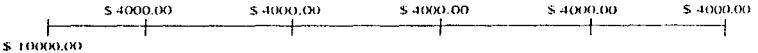

La fórmula a aplicar es igual a la diferencia entre el ingreso anual y las anualidades a pagar al banco.

Fórmula :

 $A = S_1 - B_2$ 

 $A =$  Anualidad equivalente St = Fluio de Efectivo en el año t  $Ra = Renta$  anual ó pagos anuales

Despejando Ra tenemos que:

 $S_0 = Ra \cdot d\overline{n}$ entonces

$$
a = \frac{1}{\alpha \ln i}
$$

donde:

S<sub>o</sub> = Inversión Inicial  $n = N$ úmero de períodos  $i =$ Tasa de interés

Por lo tanto el valor de Ra es el siguiente:

 $Ra =$ 10,000  $\sim$ 10.000 3.344  $a_{5}$  20% 2.99

ya que  $a^{51}20% =$  $\frac{1-\nu}{i} = \frac{1-1.2}{0.2} = 2.99$ 

Despejando en la fórmula inicial :

 $A = 4,000 - 3,344 = S$  656.00

Como el resultado es positivo es recomendable aceptar el proyecto.

En el ejemplo anterior se utilizó como tasa **i** al costo de capital lo cual no es recomendable pues puede llevar a aceptar proyectos que por el tamaño de la utilidad solo alcance a cubrir la inversión inicial por lo que se sugiere utilizar en lugar del costo de capital a la TREMA (Tasa de Recuperación Minima Atractiva ). Porque de esta manera no existe riesgo en aceptar proyectos con anualidades positivas cercanas a cero.

#### **1.2 VALOR PRESENTE NETO**

El método de Valor Presente Neto ( V.P.N. ) es uno de los criterios más utilizados para evaluar un proyecto de inversión. Este método consiste en comparar los flujos de efectivo de un proyecto ( Ingresos - Egresos ), en el tiempo más cercano al inicio del proyecto (Tiempo cero ), esto para facilitar la toma de la decisión, aunque la evaluación puede ser hecha en cualquier otro momento del proyecto. La diferencia resultante de los flujos de efectivo debe ser restada a la inversión inicial, y si el resultado es positivo es recomendable aceptar el proyecto.

a

Fónnula:

 $V.P.N. = \sum_{t=1}^{n} \frac{S_t}{(1 + i)!}$  - So

Donde:

**So= Inversión Inicial** 

S<sub>t</sub> = Flujos de Efectivo en el período t  $n =$  Número de periodos de vida del provecto i = Tasa de recuperación mínima atractiva (TREMA)

Nota: En algunos casos se puede sustituir la TREMA por el costo de capital, pero esto puede hacer que se tome una mala decisión al hacer que se acepten provectos positivos cercanos a cero que en realidad son poco atractivos y que incluso debieran ser rechazados si se bubiese tomado como tasa a la TREMA

#### Eiemplo:

Para una inversión de \$ 1,000.00 se estima obtener ingresos de \$ 550.00 anuales y gastos de operación de \$ 200.00 anuales. El inversionista aceptaría este provecto si por lo menos la inversión le redituara el 10% anual (TREMA).

$$
s = 550.00
$$
  
\n
$$
s = 550.00
$$
  
\n
$$
s = 550.00
$$
  
\n
$$
s = 550.00
$$
  
\n
$$
s = 550.00
$$
  
\n
$$
s = 550.00
$$
  
\n
$$
s = 550.00
$$
  
\n
$$
s = 550.00
$$
  
\n
$$
s = 500.00
$$
  
\n
$$
s = 500.00
$$
  
\n
$$
s = 500.00
$$
  
\n
$$
s = 500.00
$$
  
\n
$$
s = 500.00
$$
  
\n
$$
s = 500.00
$$
  
\n
$$
s = 500.00
$$
  
\n
$$
s = 500.00
$$
  
\n
$$
s = 500.00
$$
  
\n
$$
s = 500.00
$$
  
\n
$$
s = 500.00
$$
  
\n
$$
s = 500.00
$$
  
\n
$$
s = 500.00
$$
  
\n
$$
s = 500.00
$$
  
\n
$$
s = 500.00
$$
  
\n
$$
s = 500.00
$$
  
\n
$$
s = 500.00
$$
  
\n
$$
s = 500.00
$$
  
\n
$$
s = 500.00
$$
  
\n
$$
s = 500.00
$$
  
\n
$$
s = 500.00
$$
  
\n
$$
s = 500.00
$$
  
\n
$$
s = 500.00
$$
  
\n
$$
s = 500.00
$$
  
\n
$$
s = 500.00
$$
  
\n
$$
s = 500.00
$$
  
\n
$$
s = 500.00
$$
  
\n
$$
s = 500.00
$$
  
\n
$$
s =
$$

 $318.18 + 289.26 + 262.96 + 239.05 = 1.109.45$ 

La forma correcta de ver esta formula es en terminos de anualidad

350  $a^{-1}$   $\sqrt{2}$  = 1.109.45

 $v$  como  $S_0 = 1.000$ entonces

 $V.P.N = 1.109.45 - 1.000 = 109.45$ 

Por lo tanto el inversionista recibiría \$109.45 por sobre el 10% que esperaba obtener.

En el ejemplo anterior se pueden presentar problemas de interpretación, si se requiriere amortizar el capital de la inversión, va que cuando un pago excede los intereses el sobrante se va a amortizar el capital. El ejemplo anterior quedaría de la siguiente forma :

**TABLA 1.1** 

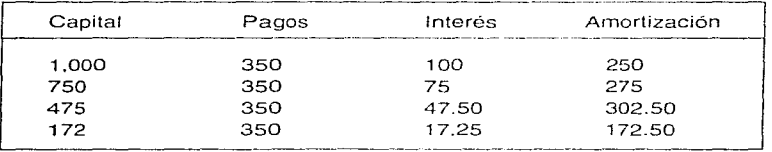

El excedente sería la suma de los pagos menos el capital de la inversión, menos los intereses pagados.

 $$1,400 - $1,000 - $239.75 = $160.25$ 

Como este proyecto esta siendo evaluado en el período final se tendría que llevar a valor presente.

 $V.P. = $160.25 (1.10) = $109.45$ 

 $N<sub>0</sub>ta$ .

Si V.P.N. = 0, el inversionista gana justo lo que quería ganar Si V.P.N. > 0, muestra cuanto más gana sobre lo que quería ganar. Si V.P.N. < 0. muestra cuanto falta para que el inversionista gane lo que quería ganar, no indica perdida.

#### 1.3 **TASA INTERNA DE RENDIMIENTO ( T.l.R.)**

La Tasa Interna de Rendimiento/Retorno esta definida como la tasa de interés que reduce a cero el Valor Presente, el Valor Futuro o el Valor Anual Equivalente de una serie de flujos de efectivo. En otras palabras y haciendo referencia al ejemplo anterior la T.l.R. indica hasta **cuanto podría el inversionista aumentar ta tasa exigida. es decir hasta**  cuanto podría ganar.

Para este estudio se buscará aquella tasa que haga el V.P.N. igual a **cero.** 

Es decir la Tasa Interna de Rendimiento es aquella tasa que satisface la siguiente fórmula :

$$
V.P.N. = \sum_{t=1}^{n} \frac{St}{(1+i)^{t}} - S_0 = 0
$$

Por lo tanto  $S_0 = \sum_{i=1}^{n} \frac{S_i}{(1+i)^{-1}}$ 

Ejemplo:

Del ejemplo que se uso en Valor Presente Neto buscamos aquella tasa ( i ), que satisfaga la fórmula anterior.

 $Comp S_0 = $ 1,000.00$  $S_1 = $ 350.00$ *entonces*  $1,000 = \sum_{n=1}^{3} 350 (1 + i)$ 

Haciendo uso de una calculadora financiera se encuentra que  $i =$ 14.96.

También se puede hacer uso de las tablas financieras y encontrar el valor de i para la anualidad  $a_{\rm m}$  i ya que :

,,

$$
1,000 = 350 \left(1 + i\right)^{1} + 350 \left(1 + i\right)^{2} + 350 \left(1 + i\right)^{3} + 350 \left(1 + i\right)^{4}
$$
  

$$
1,000 = 350 \left(\frac{1}{1 + 1}\right)^{3} + \frac{3}{1 + 1} \left(\frac{1}{1 + 1}\right)^{4}
$$

despejando y dividiendo

$$
2.85 = (V + V^2 + V^3 + V^4) = \boldsymbol{Z} \cdot \mathbf{Z} \cdot \mathbf{I}
$$

En tablas se debe encontrar el valor de i para el que una anualidad de cuatro periodos es igual a 2.85.

#### 1.4 BENEFICIO I COSTO

Aunque este método es poco útil ya que no contribuye a cambiar la decisión por tomar, conduce a la misma decisión del VAN y cuando hay más de un proyecto no permite determinar cuál es mejor. Si permite ver la rentabilidad de un proyecto lo cual es para muchos más fácil de entender.

Este método se define como el resultado de dividir los beneficios actualizados entre los costos actualizados.

 $C.B.=(V.A. (B)/V.A. (C)) - 1$ 

donde:

C.B. =Razón Costo Beneficio

 $V.A. = Value$  actual

 $B =$ Beneficio (Ingresos)

 $C = Costo (Egress)$ 

Al igual que el método de valor actual neto deben ser aceptados aquellos proyectos con valor positivo.

#### 1.5 TIEMPO DE RETORNO

El tiempo de retorno de la inversión influye en la toma de la decisión al considerar el plazo de recuperación.

Este método esta muy relacionado con ol VPN, ya que el l1echo de que se recupere la inversión en un tiempo determinado indica que el VPN es positivo. por tanto se recomienda utilizar juntos los dos métodos, sobretodo cuando hay que evaluar dos proyectos con diferencias en VPN poco significativas. así el tiempo que se tarde en recuperar la inversión es una herramienta importante para la toma de fa decisión más acertada.

Es decir el tiempo de retorno de la inversión es aquel periodo ( t ) para el cual se satisface la siguiente fórmula :

$$
V.P.N. = S_0 - \sum_{i=1}^{n} \frac{S_i}{(1+i)^{-i}} = 0
$$

En nuestro estudio el tiempo de retorno de la inversión juega un papel significativo en la toma de decisiones por las siguientes razones :

1 \_- Se guarda información sobre el tiempo en que se ha recuperado la inversión de sucursales y se quieren utilizar estos datos para estandarizar el tiempo de recuperación en sucursales nuevas. Es decir en la mayoría de las propuestas de apertura de sucursales la toma de decisión es unica. ( no hay que evaluar entre dos proyectos ), pero si debemos decir que un proyecto no solo es rentable. sino lo suficientemente rentable, en comparación con la historia que ha tenido la recuperación de la inversión de otras sucursales.

2.- Otro factor importante es la facilidad con que se puede interpretar este método sin tener confusiones.

En este punto no voy ha citar un ejemplo, debido a que es el terna central de esta memoria y por lo tanto se ejemplificará con un caso real en el capitulo IV.

# CAPÍTULO 11

#### CAPTACIÓN, INVERSIÓN INICIAL, INGRESOS Y COSTOS QUE CORRESPONDEN A UNA SUCURSAL

En este capítulo voy a describir las diferentes variables que se utilizan al evaluar o dar seguimiento a una sucursal, así como destacar las principales características de cada una de las variables y de como se conforman o agrupan.

Es importante destacar que para determinar las variables participantes dentro de este proceso, fue necesario invitar a personal de operación que son quienes directamente tienen el trato con el cliente, así como invitar a personal de diferentos departamentos que manejan los procesos involucrados en la operación de una sucursal.

Para sacar el mayor provecho de cada una de estas reuniones, fue necesario hacer uso de varias herramientas utilizadas al trabajar en equipo, una de estas herramientas fue la técnica conocida como "lluvia" de ideas" que consistía en que cada miembro del equipo o invitado citara las caracterislicas do las variables involucradas en la determinación de los flujos de efectivo de una sucursal. Una vez terminado este proceso todas las variables fueron sometidas a discusión y análisis, seleccionando solo aquellas variables relevantes.

#### 2.1 VOLUMEN DE CAPTACIÓN

El volumen de captación os el saldo en pesos que mantiene una sucursal durante el mes, debido a la suma de las diversas inversiones de los clientes.

Esta variable do inversión es de fundarnental importancia para la toma de decisiones, ya que de ella dependen directamente los ingresos que genera la sucursal.

## 2.2 INVERSIÓN INICIAL

La inversión inicial es el desembolso efectuado en el año cero o principio del período, que permitirá el funcionamiento del proyecto.

La inversión inicial para nuestro caso se constituye de :

- •Adquisición o renta del inmueble
- •Inversión de mobiliario
- •Equipo de seguridad
- •Costo de equipo de computo
- •Teléfonos y comunicaciones
- •Instalaciones y adecuaciones

#### 2.3 INGRESOS

Los ingresos son las ontradas de dinero que se obtienen de la sucursal y se compone de la suma de los siguientes rubros :

- Por Desempeño Financiero. Son los ingresos que se obtienen por Ja diferenc:a entre las tasas activas y pasivas del banco (tasas de crédito y tasas de captación) respectivamente. A la diferencia de tasas se le conoce como margen financiero.
- Comisiones Se consideran dentro de comisiones aquellos ingresos que son erogados directamento por algún producto del banco que genera ingresos por intereses.
- •Ingresos por Servicio. Son considerados ingresos por servicio aquellos que se obtienen por efectuar alguna transacción en favor del cliente pero esta no esta asociada con un producto, sino se trata de un servicio bancario definido. Estos servicios no generan íngresos por intereses.
- •Otros Ingresos. Son aquellos ingresos que se obtienen por situaciones diversas y que no se relacionan directamente con los productos o servicios bancarios que ofrece la sucursal.
- •Por Compra/Venta de rnetales *y* divisas. Son los ingresos obtenidos por el diferencial que existe entre el precio de compra y el precio de venta entre divisas. oro y plata.

La siguiente tabla presenta la composición de los ingresos en promedio.

Esta composición puede variar entre una sucursal y otra, sobre todo si son comparadas entre diferentes entidades federativa, ya que algunas sucursales generan recursos más baratos que otras. dependiendo de cual sea la composición de su captación. es decir existen sucursales que venden productos más baratos para el banco. que pagan menor tasa de interés al ahorrador y por tanto implican menor costo financiero. Otro concepto que cambia significativamente entre entidades federativas es el  $concepto de compra venta de metales y divisas, ya que las sucursales$ instaladas en poblaciones fronterizas generan más ingresos por este concepto que las sucursales ubicadas en poblaciones no fronterizas.

#### TABLA 2.1 COMPOSICION DE LOS INGRESOS

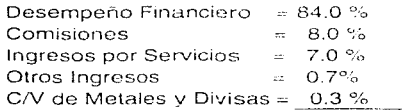

#### TOTAL 100 %

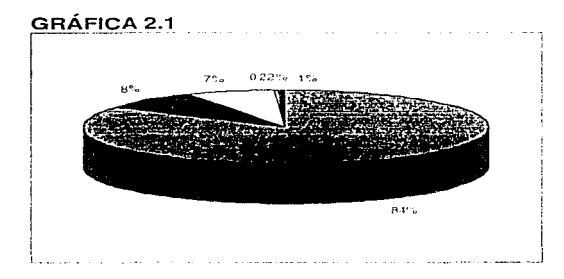

Esta tabla 2.1 y la gráfica 2.1 fueron hechas con cifras de 1995 y se espera sirvan como referencia parn. mostr.u porque 51.? le dd m:is 1mpor1ancia a los ingresos por desempeño financiero.

#### 2.4 EGRESOS

Son considerados egresos todos aquellos gastos que genera la sucursal.

Los egresos se agrupan en dos rubros :

#### 1.- Gastos de Personal

- Sueldos de personal
- Tien1po extraordinario
- **Gratificaciones**
- Premios por desempeño
- **Capacitación**
- Vida cara
- Comidas al personal

## 2.- Gastos de Operación

• Rentas de mobiliario y equipo

- Renta de equipo de transporte
- Transportes locales
- Gasolina diese! *y* lubricantes
- Honorarios por asesoria y consultoría
- Por servicios profesionales
- Por cobranzas
- Honorarios por otros conceptos
- Viaje *y* viáticos
- Gastos de representación
- Correo y paquetería
- Papelería y útiles de escritorio
- Suscripciones
- Seguridad
- Otros gastos con comprobante
- Otros gastos no deducibles
- Movilización de fondos
- Gastos por crédito
- Cuotas y otros gastos de operación

#### 3.- Costos por Inmovilizaciones

Es el costo que representa para el banco el tener el dinero improductivo ( inmovil ) y resulta de multiplicar el saldo promedio de inmovilizacionos de cada sucursal, por el costo porcentual promedio. Este costo se compone de los siguientes conceptos:

- Costo por inrnovilizaciones en caja
- Cobro inmediato
- Otros adeudos vencidos
- Otros deudores
- Otros adeudos de personal
- Pagos anticipados

Como se ve son varias las variables que intervienen directamente para generar ingresos *y* gastos en una sucursal, pero soló algunas tienen un peso significativo, esto lo explicaré en el siguiente capitulo.

# CAPÍTULO III

#### ESTIMACIÓN DE LA INVERSIÓN INICIAL. DE LOS INGRESOS Y GASTOS DE UNA SUCURSAL PROPUESTA.

En este capítulo voy ha explicar como decidimos estimar los ingresos y gastos de una sucursal nueva, presentando las correlaciones que existen entre las variables de mayor interés. También voy a explicar aquellas variables que deben ser determinadas de acuerdo a políticas v estrategias del banco.

Esta etapa implico más desgaste y tiempo, pues cada propuesta debía ser respaldada por un soporte estadístico o estratégico que permitiera aceptar la propuesta.

#### 3.1 INVERSIÓN INICIAL EN UNA SUCURSAL NUEVA

Durante la formulación del proyecto de inversión, en los niveles de perfil y prefactibilidad, es frecuente que no se pueda obtener con oportunidad el costo de inversión de los equipos principales y auxiliares así como de las construcciones previstas en el proyecto. En tales situaciones existen ciertos métodos para estimar la magnitud de las inversiones fijas, como son :

a) La regla del exporiente decimal - Util cuando se conoce la inversión fija de una planta similar a la proyectada pero de diferente tamaño. La relación funcional es como sigue :

 $IB = IA (CB/CA)$ en donde :

IB = inversión fija de la planta que se proyecta

IA = Inversión fija de una planta similar conocida

CB = Capacidad proyectada de la planta B

CA = Capacidad instalada de la planta A

 $n =$  Exponente cuvo valor oscila entre 0.3 y 0.5 para instalaciones muy pequeñas o bien para procesos que requieren condiciones extremas de presión o temperatura. Entre 0.6 y 0.7 para el promedio de plantas

químicas. Y entre 0.8 y 0.95 para plantas muy grandes que emplean equipos múltiples.

b) Cuando se cuenta con el detalle de la inversión fija de una planta semejante a la que se provecta, pero con capacidad diferente, se usa la siguiente expresión.

 $IB = (11"EA + 12"OA) (CB/CA) + GA$  en donde:

Is = Inversión fija de la planta que se proyecta

EA = Costo de inversión en equipos principales y auxiliares de la planta que se conoce, incluve costo de instalación.

 $OA = Costo$  de inversión en Obra Civil de A

GA = Costo de inversión (indirecto) correspondiente a : Ingeniería Básica y detalle, Administración del proyecto ; contingencias y utilidades del contratista.

 $CA = Capacidad de la planta A$  $CB = Capacidad de la planta que se proyecta$ 

 $n =$  Exponente que puede tomar valores  $0.3 - 0.5$ ;  $0.6 - 0.7$ ;  $0.8 - 0.95$ , según lo descrito en el inciso a)

 $f1 = Factor$  de actualización del costo de inversión. Se obtiene dividiendo el índice de costos del afio en que se realiza el estudio entre el índice de costos, correspondiente al año en que se efectuó la inversión do ta planta que se conoce. Dichos índices de precios se encuentran en revistas técnicas especializadas en planras de proceso.

 $f2 = Factor$  de actualización de costos de equipo instalado. (Indices de Marshall y Stevens, publicados en la revista Chemica! Engineering)  $f = Factor$  de actualización de costo de la obra civil ( Indice ENR que aparece en las publicación de la. revista Engineering Nevvs Record ).

Fuente: Guía para la Formulación y Evaluación de Provectos de Inversión, Nacional Financiera.

Como se ve existen varias herramientas que sirven de apoyo para la estimación de la inversión inicial, nosotros decidimos utilizar la fórmula del punto (a), para aquellos proyectos en los que se proponía comprar el inmueble debido principalmente a que esta fórmula es fácil de comprender y fácil de aplicar. Pero como la mayoría de propuestas de apertura de sucursales son para inmuebles rentados y por lo tanto los gastos que genera la inversión inicial son únicamente de adecuación, se decidió que la división encargada de mandar cada propuesta de apertura, integrara en ella el detalle de los gastos de adecuación, debido a que como ellos tienen constante contacto con los proveedores de recursos y con las áreas de adecuación. se les facilita el obtener **estimaciones rnás precisas\_** 

#### 3.2 **ESTIMACIÓN DE** LOS INGRESOS

**Como vimos en el capítulo anterior. los ingresos se componen de cinco**  rubros ( Desempeño financiero . comisiones. servicio, otros ingresos y compra venta de metales y divisas ). estas variables están altamente correlacionadas con el tamaño del saldo de captación ( ver tabla siguiente ), por lo que se determinó estimar el saldo promedio mensual de cada sucursal para los próximos años y a partir de este saldo **estimar los ingresos según su participación.** 

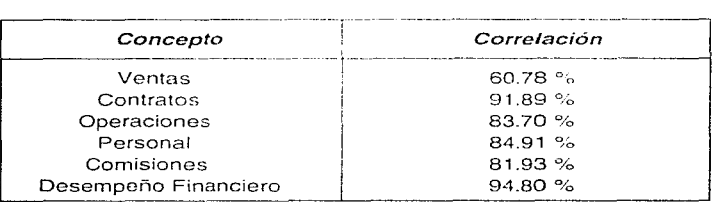

#### TABLA 3.1 DE CORRELACIONES CAPTACIÓN VS.

#### ESTIMACIÓN DEL SALDO DE CAPTACIÓN

El saldo o volumen de captación para una sucursal propuesta será determinado por el comportamiento del mercado bancario de la captación en la plaza ó localidad más próxima, en el caso de que existan varias sucursales próximas se determinará el promedio de estas plazas. Tambien el área divisional responsable justificará aquellos saldos que por estudios específicos sea necesario sumar o restar al saldo promedio resultante. La justificación es sustentada con un análisis por escrito, va que pueden ser consideradas como plazas con un comportamiento diferente a la región, por la existencia de un factor determinante como puede ser la existencia de alguna empresa de tamaño considerable que influya en los volúmenes de captación, este tipo de empresas pueden ser maquiladoras, armadoras, ingenios azucareros, etc.

## ESTIMACIÓN DEL INGRESO POR DESEMPEÑO EINANCIERO.

Los Ingresos por desempeño financiero o ingresos por intereses son el resultado de multiplicar la composición del volumen de captación por el margen financiero de cada familia de productos.

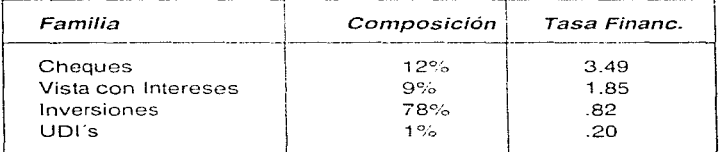

#### TABLA 3.2 COMPOSICIÓN DE CAPTACIÓN Y TASA FINANCIERA

% de Margen Financiero .- Es la diferencia resultante entre los intereses cobrados a los clientes por créditos otorgados (Tasa bruta de activos ) y los intereses pagados a los clientes por el dinero invertido en el banco (Tasa bruta de pasivos ).

**Nota: El margen financiero on niuchos casos dentro del banco so toma**  como la diferencia entre la tasa bruta y la tasa de transferencia.

Tasa de Transferencia. - Como el valor resultante del margen financiero se debe tanto al hecho de captar barato es decir captar en productos que pagan pocos intereses y el hecho de prestar sanamente, el margen se debe repartir entre dos áreas para evaluar independientemente el desempeño de cada una, es por esto que se aplica un margen que corresponde al desempaño de cada área. Para **calcular este margen se aplica la TIIE como tasa de transferencia.** 

Margen de captación =TllE - Tasa bruta de Captación

Margen de colocación = Tasa bruta de colocación - TIIE

**La suma de arnbas tasas es igual al Margen Financiero.** 

*¿* **Oue os la TI/E** *y* **por que se utiliza** *?* **Sus siglas significan Tasa Interna**  lnterbancaria de Equilibrio y este indicador estandariza la tasa con que **se prestan los bancos. es por esta razón qua se torna corno base para**  estimar el costo financiero.

#### POR COMISIONES. POR SERVICIO Y OTROS INGRESOS.

**Debido a la conelación que estas variables tienen con el saldo de**  captación, se decidió hacer una tabla de proporciones de participación, **la cual se podía aplicar al volumen de captación estimada para cada sucursal.** 

Es decir estos Ingresos se obtienen al multiplicar el volumen de captación por la proporción correspondiente a cada concepto.

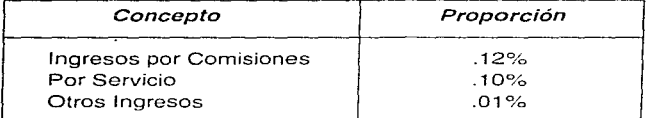

#### TABLA 3.3 PROPORCIONES

Cabe señalar que el resultado de estas proporciones poco interfiere en la rentabilidad de la sucursal, ya que esta se determina en más de un 80% por los ingresos por intereses, como lo muestra la tabla anterior.

#### COMPRA VENTA DE METALES Y DIVISAS

Como esta variable no se encuentra correlacionada con el saldo de captación, ya que más bien intervienen factores económicos y de ubicación ( se venden rnás divísas en sucursales fronterizas o sucursales instaladas en terminales aéreas ), fue necesario pedir a cada división que estimase esta variable bajo los mismos criterios utilizados al estimar el volumen do captación.

#### 3.3 ESTIMACIÓN DE LOS EGRESOS

Para la estimación de esta variable se contaba con la estandarización de las sucursales nuevas, lo que facilitó en gran medida la estimación de los gastos. ya que si una división decidía abrir una sucursal ésta se tenía que apegar al estándar ya implantado, es docir si se proponía una sucursal para una plaza con poca captación se asignaba una sucursal ( P7 ) Sucursal con 7 empleados, y por tanto se debia de apegar a la tabla de gastos siguiente :

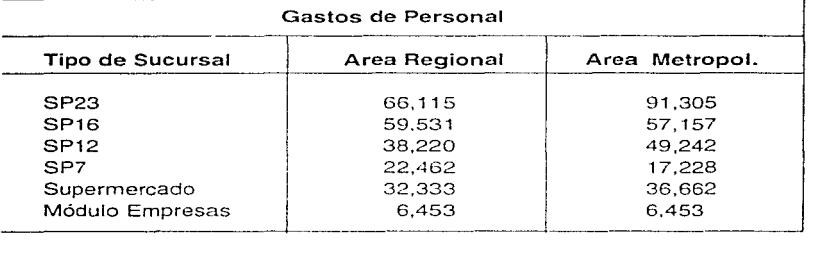

#### TABLA 3.4 EGRESOS MENSUALES Sucursales Prototipo

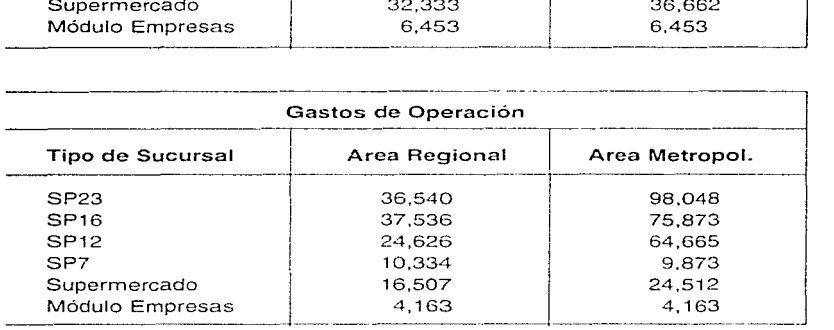

Estas tablas fueron realizadas de acuerdo a las características que se deseaban tuviera una sucursal de acuerdo à los estudios de costos que realizó el área de mercadotecnia.

a strain approximate advances interest

Se decidió aplicar a estos egresos la inflación (estimaciones proporcionadas por el área de recursos económicos) para que el comportamiento estimado se apegara más a la realidad.

Los gastos se separan por área regional y metropolitana debido a que los gastos para sucursales que se encuentran en el área metropolitana son más altos que para las áreas regionales.

#### COSTO POR INMOVILIZACIONES

Este costo se estima de acuerdo al comportamiento de **inmovilizaciones que tengan las sucursales de Ja región y este saldo se**  multiplica por el Costo Porcentual Promedio ( C.P.P. ). ya que es considerada la tasa a la que se podría prestar este dinero.

# **CAPÍTULO IV**

#### **DESARROLLO Y APLICACIÓN DEL MODELO EN UN CASO REAL**

En un caso real para la decisión de la apertura de una nueva sucursal se presentarán todos sus flujos de efectivo y se aplicará el método de tiempo de retorno de la inversión y se explicará el por qué de el uso de este método. También se presentará la distribución del tiempo de retorno de la inversión en sucursales de reciente apertura (En este caso fueron maquilladas las cifras por cuestiones estratégicas) y se explicará por qué es conven;ente usar el tiempo de retorno de la inversión como una herramienta para la toma de decisiones.

**Este estudio presenta a la sucursal ubicada en un centro comercial a la cual llamaremos sucursal X, para la cual se estimaron unos ingresos** y egresos trimestrales de acuerdo a la siguiente tabla :

# ANALISIS FINANCIERO SUCURSAL EN SUPERMERCADO

Desglose de Ingresos y Egresos

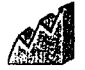

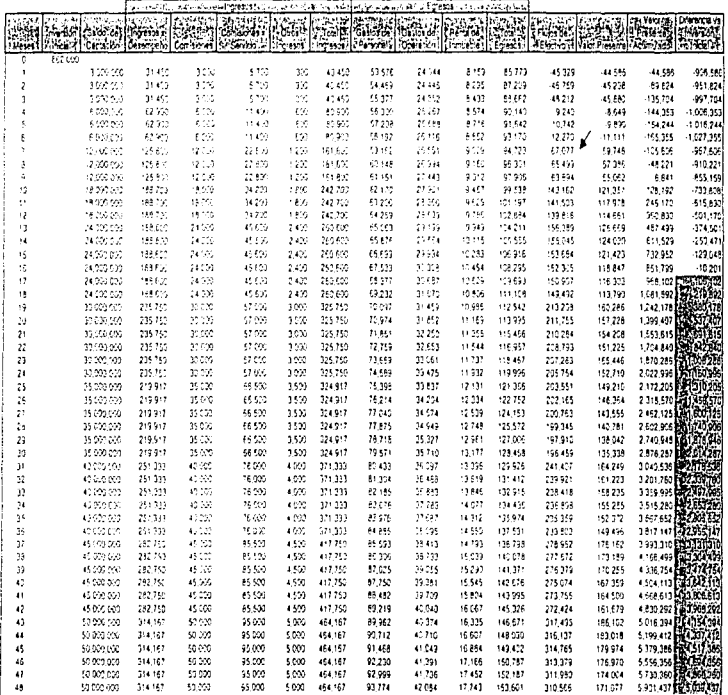

 $\lambda$  is a  $\lambda$ 

inkamation en petas.<br>Sintjilir Terror og Aelviro dels miersion.

**Excess Bank** 

## **4.1 COMPOSICIÓN DE LA INFORMACIÓN**

#### INGRESOS POR DESEMPEÑO FINANCIERO

Los ingresos por desempeño financiero fueron el resultado de multiplicar el saldo de captación por la composición de familias de producto y por la tasa financiera de acuerdo a los valores de la tabla 3.2.

Para el mes 1

( 2,500,500 X .12 X .0349) + ( 2,500,000 X .09 X .0185 ) +  $( 2,500,500 \times .78 \times .0082 ) + ( 2,500,000 \times .01 \times .0020 ) = 30,640$ 

#### COMISIONES. COMISIONES POR SERVICIO Y OTROS INGRESOS

Las comisiones fueron el resultado de multiplicar el saldo de captación por fas proporciones de la tabla 3.3.

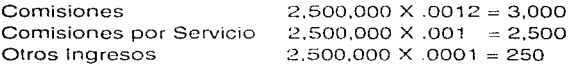

COMPRA/ VENTA DE METALES *r·* DIVISAS

**Esta colurnna permanece en cero por ser un servicio que aún no proporcionan las sucursales instaladns en supermercados** 

GASTOS DE PERSONAL Y OPERACION

Gastos asignados de acuerdo al esquema do sucursales prototipo de la tabla 3.4.

 $\sim$   $\sim$   $\sim$ 

#### Ejemplo:

Para la sucursal X que se ubica en un centro comercial.

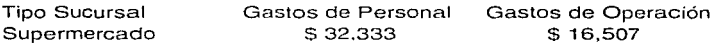

#### VALOR PRESENTE

El valor presente se calculó usando como tasa de referencia el costo de capital ( TllE ) con cifras proporcionadas por estudios económicos Banamex.

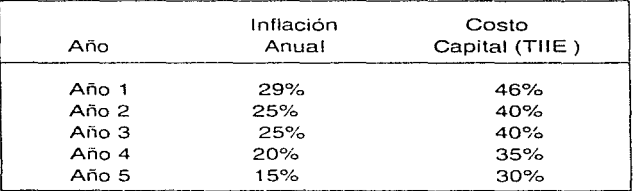

#### TABL A 4.2

#### 4.2 DISTRIBUCIÓN DEL TIEMPO DE RETORNO

Este ejercicio dio como resultado un tiempo de retorno de la inversión de 25 meses siempre y cuando se cumplieran los esquemas estimados y el comportamiento de las variables economicas. Pero este valor por sí solo no nos decía gran cosa, aún no podíamos decidir si el proyecto debía de ser o no aceptado, ni tampoco teniamos herramientas para comprobar que tan bueno era cornparado con otras propuestas. Por lo que decidimos utilizar la historia con que se contaba, y procedimos à

recopilar varios análisis financieros sumando 55 sucursales. Después graficamos el tiempo de retorno resultante para cada sucursal y se demostró que su comportamiento es el de una distribución normal, como se aprecia en la gráfica de distribución de frecuencias de la página siguiente.

# COMPORTAMIENTO EN EL TIEMPO DE RETORNO

Los datos siguientes representan en llemos estimado de retorno de la inversión para sucursales propuestas

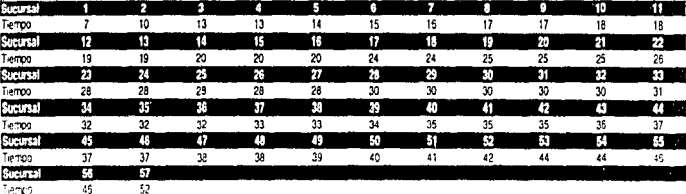

Tenyel

Tenco  $\overline{45}$ 

Case

Ŧ

ł

 $\ddot{ }$ 

 $\epsilon$ 

 $\tilde{Q}$ 

 $\overline{1}$ 

 $16$ 

16

19

 $\overline{21}$ 

 $24$ 

 $\overline{26}$ 

 $_{29}$ 

 $\overline{a}$ 

 $\frac{1}{36}$ 

39

 $\ddot{ }$ 

 $\ddot{\phantom{a}}$ 

46

 $\frac{1}{2}$ 

51

 $\overline{\mathbf{54}}$ 

56

59

y mayor

Frequencial

œ

 $\overline{a}$ 

 $\mathcal{L}_1$ 

ó

 $\blacksquare$ 

ï

 $\overline{\mathbf{z}}$ 

 $\overline{3}$ 

ı.

 $\overline{\mathbf{s}}$ 

 $\mathbf{c}$ 

 $\delta$ 

 $\boldsymbol{\mathsf{s}}$ 

6

5

 $\overline{\phantom{a}}$ 

 $\mathsf{s}$ 

 $\mathbf{1}$ 

 $\mathbf{I}$ 

4

 $\ddot{\text{o}}$ 

 $\mathbf 0$ 

 $\mathbf{1}$ 

 $\pmb{0}$ 

 $\mathbf 0$ 

 $\mathbf{a}$ 

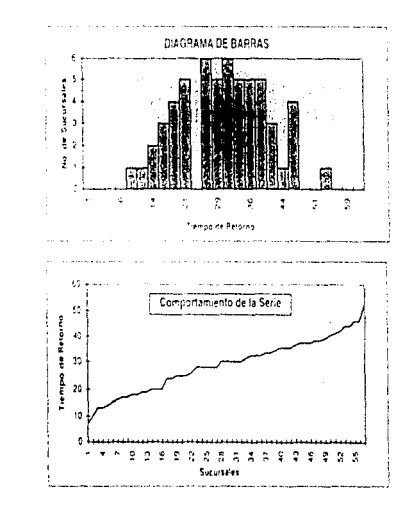

Preparo Victor Hugo Casavantes

v.

ដូ

Los resultados que proporcionaba este ejercicio nos permitían concluir que el proyecto resultaba bastante atractivo. ya que la Media para el Tiempo de Retorno en Proyectos anteriores y aceptados era igual a :

#### $u = 28.84$

Mientras que el Tiempo de Retorno de nuestro ejercicio esta por debajo de la Media. Es decir es más atractivo un proyecto para el cual la inversión se recupera en 25 meses que un proyecto para el cual la inversión se recupera en 28 meses.

#### **CONCLUSIONES**

Esta herramienta a sido de gran aceptación, por que permite parámetros de comparación (meses) de fácil entendimiento, pero es eso, solo una herramienta que debe complementarse con un extenso estudio de mercado, que permita validar la factibilidad para la apertura o reubicación de una sucursal, que contemple aspectos generales como son la ubicación, características de la zona, población y vivienda. niveles socioeconómicos, etc.. También deben exponerse alternativas de ubicación y contemplar las estrategias por las cuales se pretende la apertura de una sucursal como podría ser ampliar la cobertura a nivel nacional, la inquietud de un cliente al querer un modelo de atención a clientes dentro de su empresa garantizando un saldo de captación determinado, etc.

Como se ve son muchos los factores que llevan a decidir si es o no conveniente la aceptación de este tipo de provectos, pero el peso que se da al análisis financiero siempre ha sido uno de los factores determinantes para la toma de decisiones.

En nuestro caso el modelo a dado buenos resultados, pero se ha detectado que algunas sucursales que se suponía que podrían ser buenos negocios no han resultado rentables, debido a que los niveles de captación estimados no se acercan a los reales, o la recuperación de la captación es muy lenta. Estas estimaciones se alejan de la realidad al no contemplar el impacto que ha presentado la competencia en algunas poblaciones, pero esta misma competencia obliga que aun en circunstancias adversas sea necesario abrir sucursates con el fin de no quedarnos rezagados ante la querra de aperturas que han presentado las demás instituciones bancarias y de la misma forma evitar perder penetración dentro del mercado bancario y financiero.

El resultado final de este trabajo se presento dentro de un programa realizado en Excel 5, el cual lleva el nombre de ANAFIN PS (Análisis Financiero Proyecto Sucursal ), proyecto para el cual quede como único responsable, siendo el paso siguiente crear un pequeño manual y

proceder a la distribución del programa y como consecuencia dar seguimiento a la rentabilidad de las diferentes sucursales, así como de proponer esquemas que permitan reactivar el comportamiento de aquellas sucursales que no se apegan a los programas estimados de rentabilidad.

Por lo demás este trabajo fue una bonita experiencia que me permitió trabajar con un buen equipo, actualizarme en conceptos y técnicas financieras y ver el resultado do un trabajo que es utilizado actualmente por toda la institución, saber que para que se autorice la apertura de una sucursal tiene que ir siempre respaldada la propuesta con una copia del Análisis Financiero aquí citado y sobretodo que este trabajo me presento un panorama y una alternativa para mi titulación.

#### **BIBLIOGRAFÍA**

Fundamentos de Administración Financiera, Lawrence J. Gitman Editorial Harla, México 1974.

Análisis y Evaluación de Provectos de Inversión, Raúl Coss Bu-Editorial Limusa

Criterios de Evaluación de Proyectos, Nassir Sapag Chain, Editorial Mc. Graw Hill

Guía para la Formulación y Evaluación de Proyectos de Inversión, Nacional Financiera

Finanzas en Administración, Weston Brigham, Editorial Interamericana, Volumen 1.

Estadística para Administradores, William Mendenhall, Grupo Editorial Iberoamérica

Estadística para Economistas y Administradores de Empresas, Stephen P. Shao, Editorial Herrero Hnos.

Matemáticas Financieras. Benjamín de la Cueva Editorial Porrúa

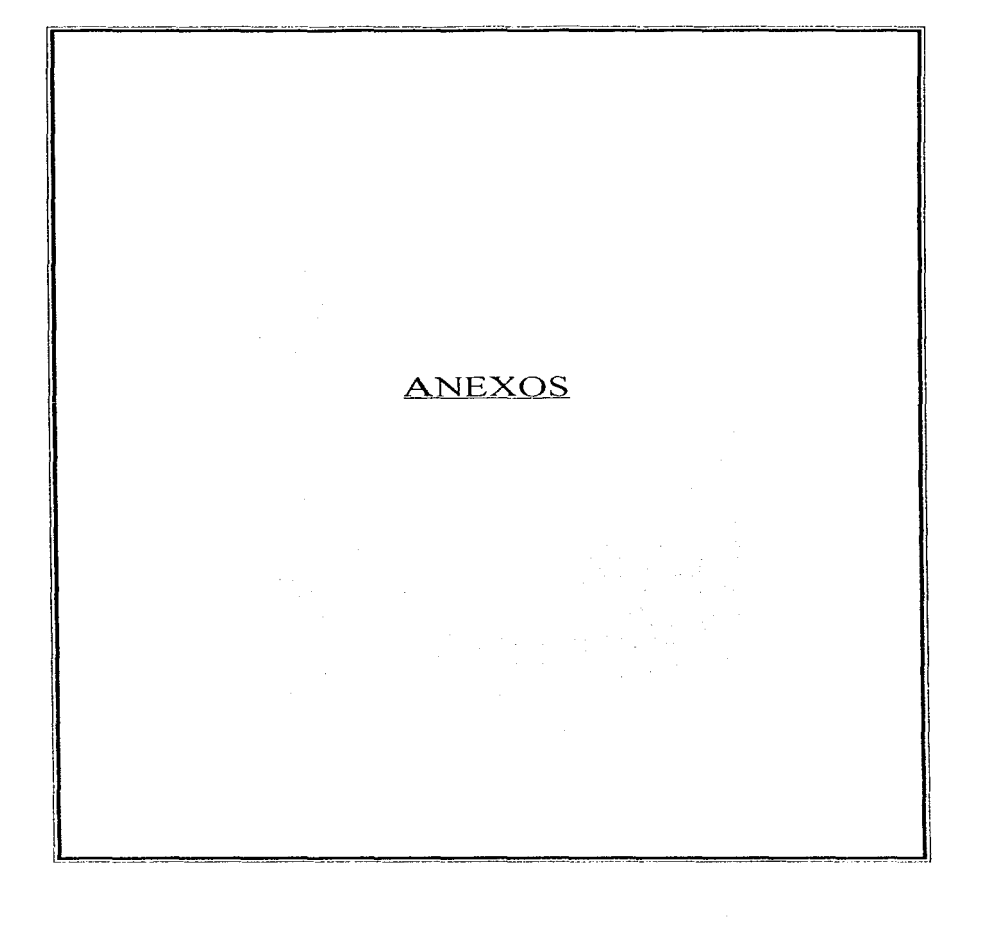

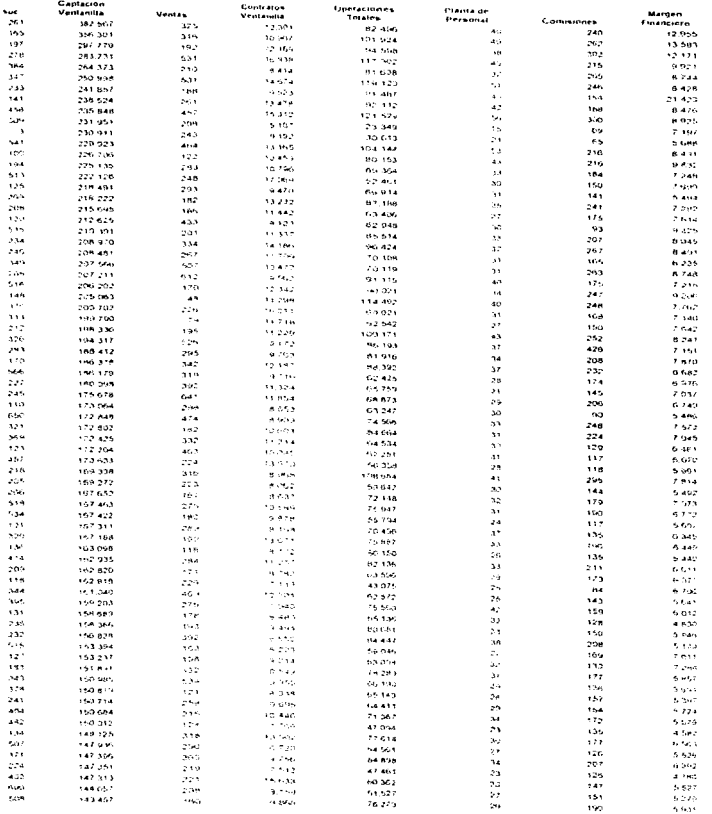

iv. ornacion nadovillada para evitari incurrir en<br>Responsabilidades

37

 $\frac{1}{2}$ 

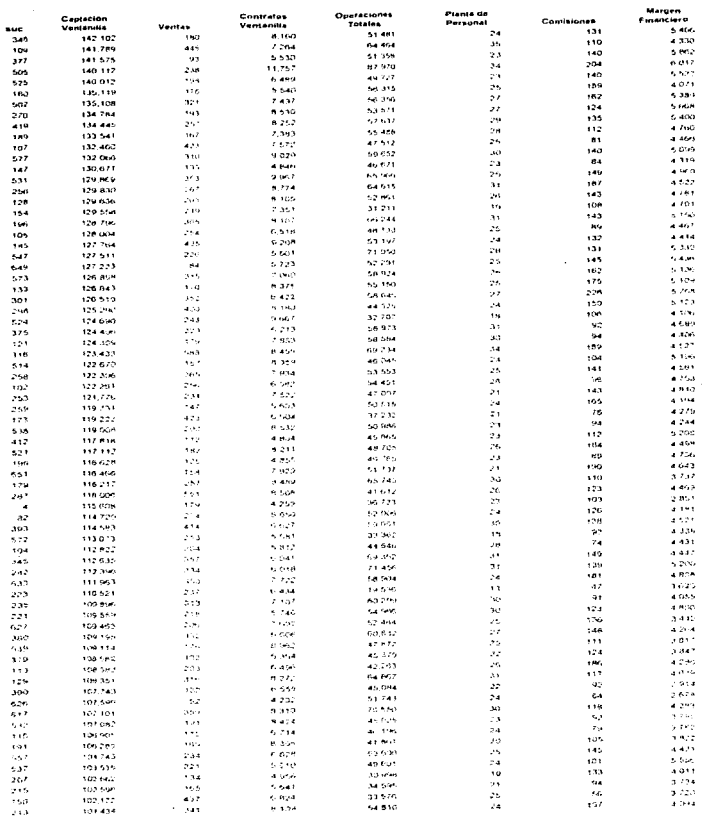

 $\frac{1}{\sqrt{2}}\sum_{k=1}^{\infty}\frac{1}{k}\sum_{k=1}^{\infty}\frac{1}{k}\sum_{k=1}^{\infty}\frac{1}{k}\sum_{k=1}^{\infty}\frac{1}{k}\sum_{k=1}^{\infty}\frac{1}{k}\sum_{k=1}^{\infty}\frac{1}{k}\sum_{k=1}^{\infty}\frac{1}{k}\sum_{k=1}^{\infty}\frac{1}{k}\sum_{k=1}^{\infty}\frac{1}{k}\sum_{k=1}^{\infty}\frac{1}{k}\sum_{k=1}^{\infty}\frac{1}{k}\sum_{k=1}^{\infty}\frac{1}{k}\sum_{k=1$ 

ilformoch naovilada para Evitar (Curra En<br>Pespon-abudades

# **TESIS**<br>**DE** LA NO DEBE<br>BIBLIONER**A**

# **ESTA**<br>**SALIR**<br>SERIES DE DATOS Y TABLA DE CORRELACIONES

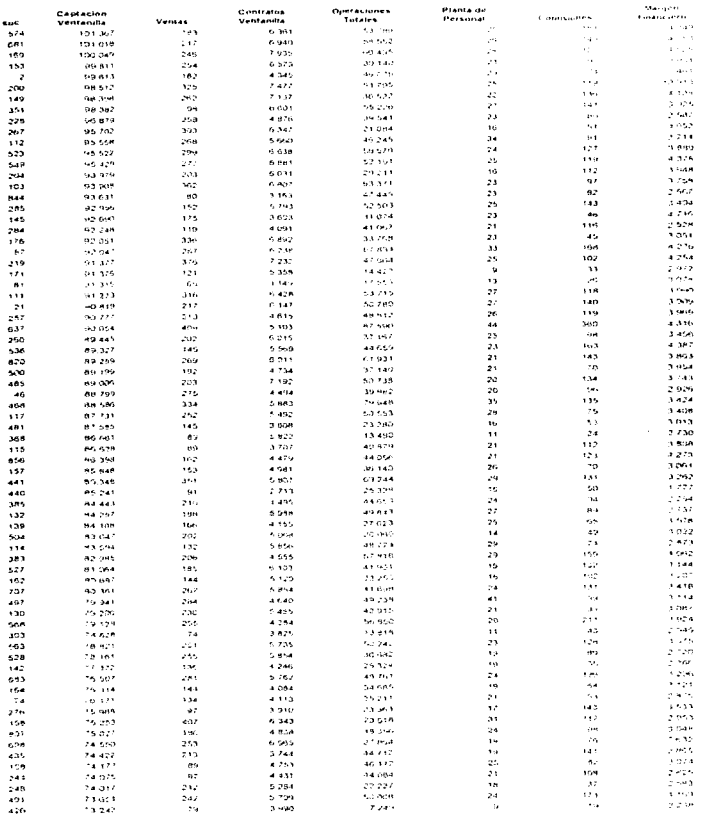

39

aformacion magnillada para evitar incurrir en<br>Hesponsagiudades

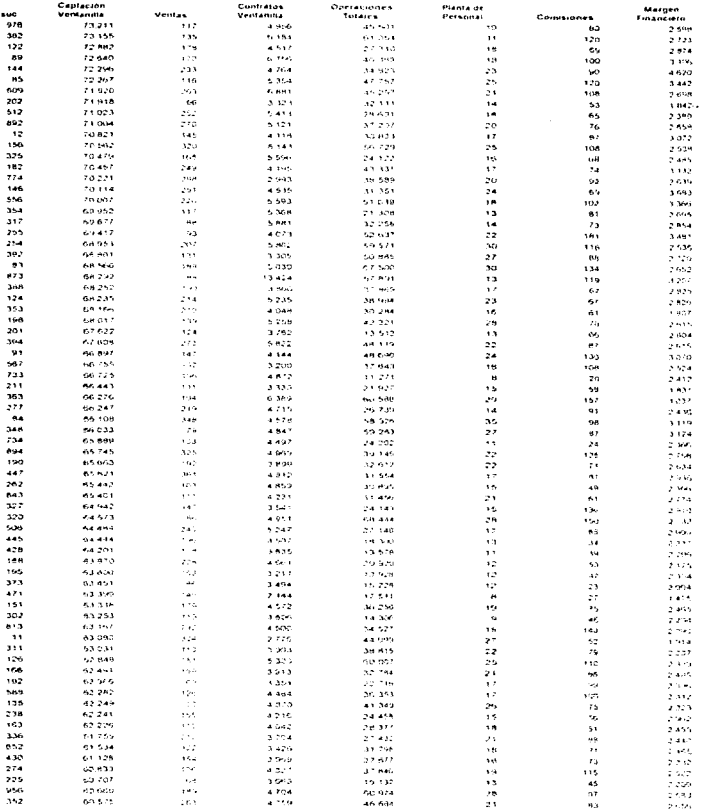

40

PEDPEMORI MAQUILLADA PARA EVITAR INCURRIR EN<br>RESPOIS ABILIDADES

 $\frac{1}{2}$ 

 $\alpha$  and  $\alpha$  is a set of  $\alpha$ 

 $\frac{1}{2}$ J,

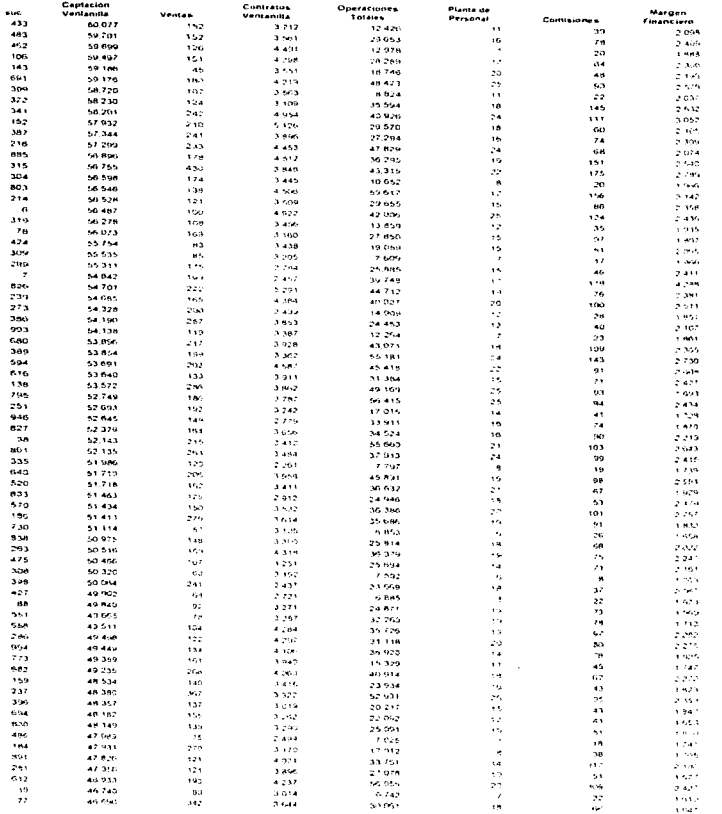

 $\cdot$ 

41

weonuncion maquil ada para Ewtar Mourriber en<br>Responsabilidades

 $\frac{1}{3}$ 

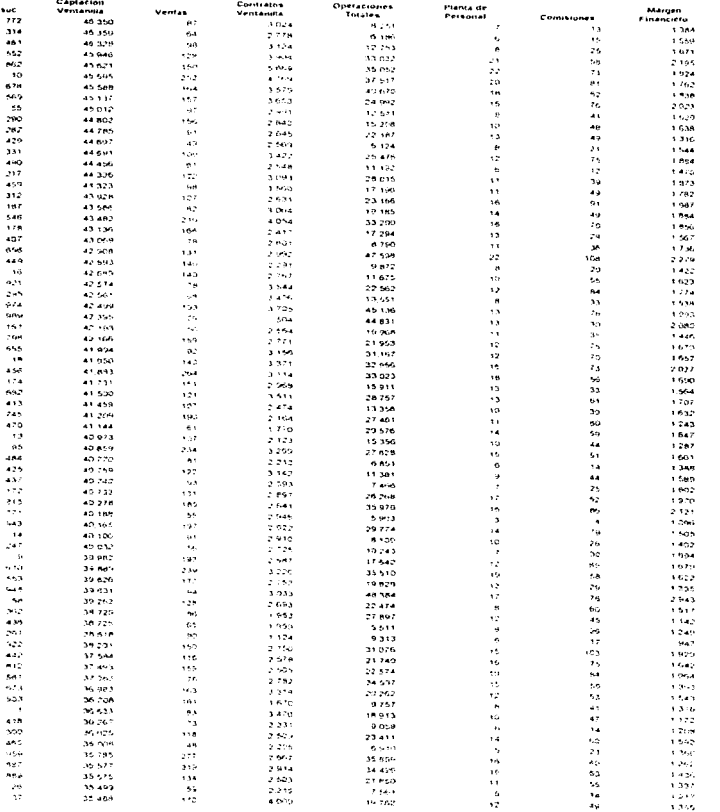

*in Chwacion Macu*illada para Evitar Nicurria en<br>Hesponsaduoades

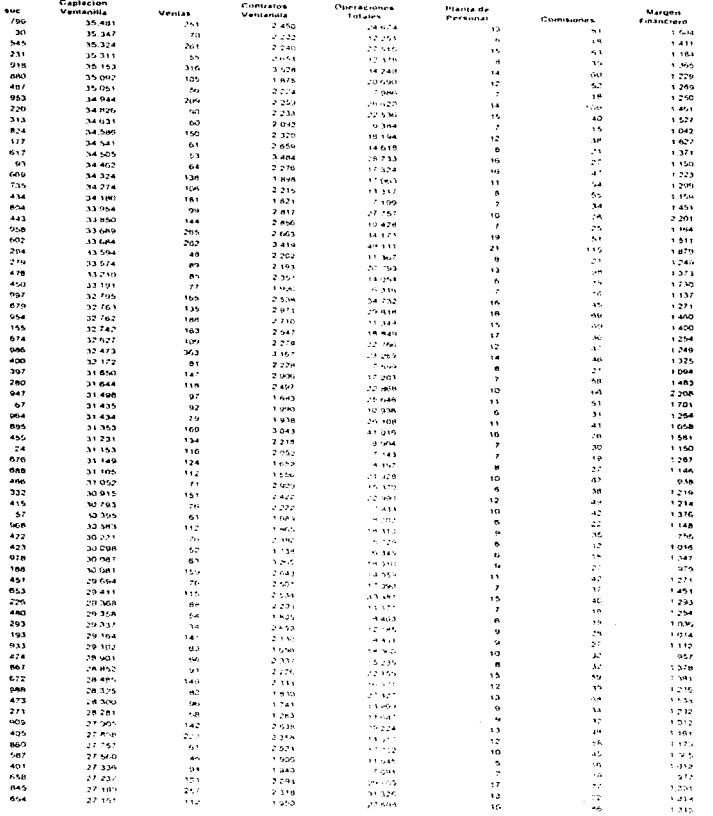

43

INFORMACION MACULILLADA PARA EVITAR INCURRIR EN<br>RESPONSABILIDADES

цĹ,

÷,

¥  $\frac{1}{3}$ 

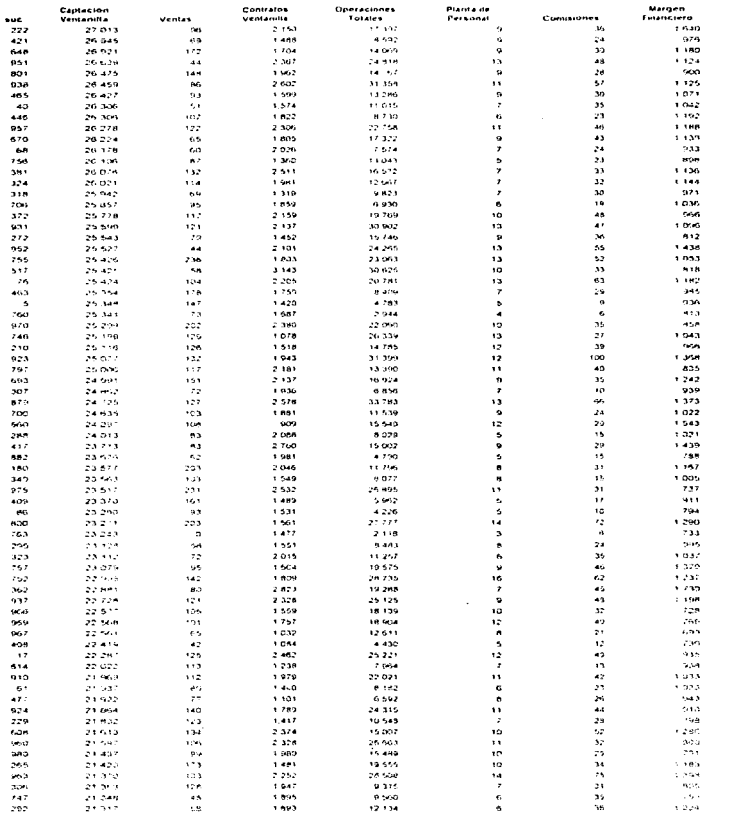

II FORMACION MAQUILLADA PARA EVITAR INCURRIR EN<br>RESPONSABILIDADES

44

l,

J.

 $\sigma$  , and a set

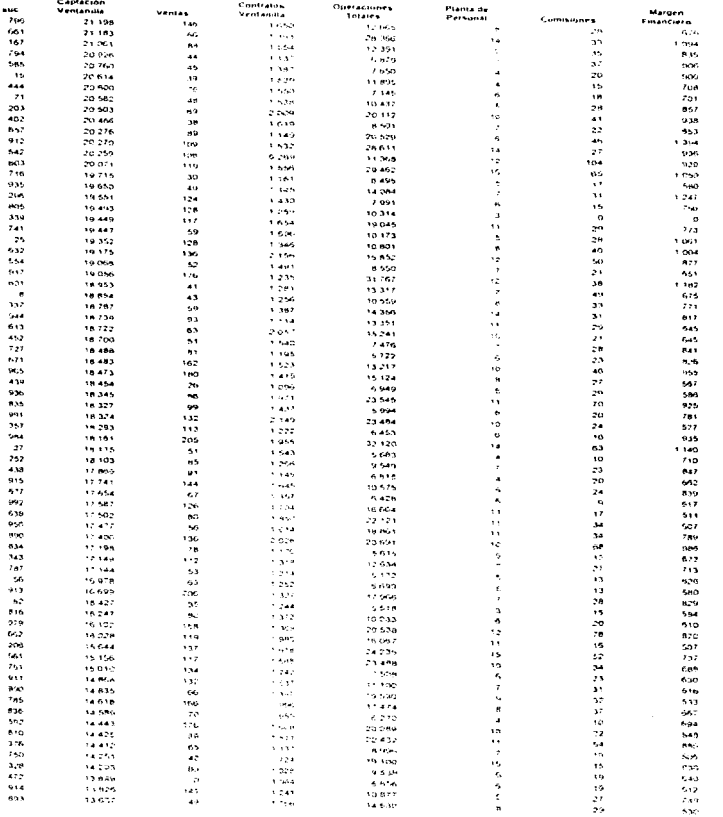

ita orianción maquillada para evitar incurrir en<br>Hesponsadudades

 $\sim$   $\sim$ 

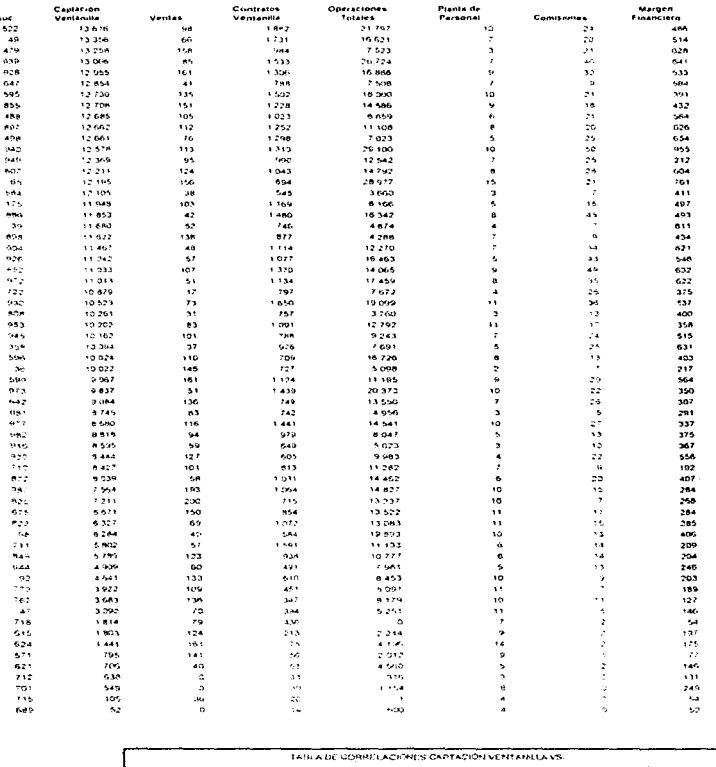

Operaciones

62.20%

Personal

54.01%

Consideres

81.9315

÷.

Mirgen

 $94.80%$ 

Ventas

60.13%

j

Contraios

ot esse

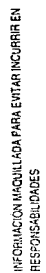